The following form(s) can be filled in on-line, then printed for signatures and mailing or faxing.

To begin filling out the forms in Acrobat Reader, make sure the '**hand**' tool is selected then click on a line or in a box and begin typing. Check boxes can be clicked on or off.

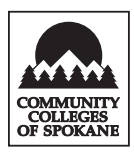

## **Spokane County Head Start/ECEAP/EHS IN-KIND RECORD—Donation Receipt**

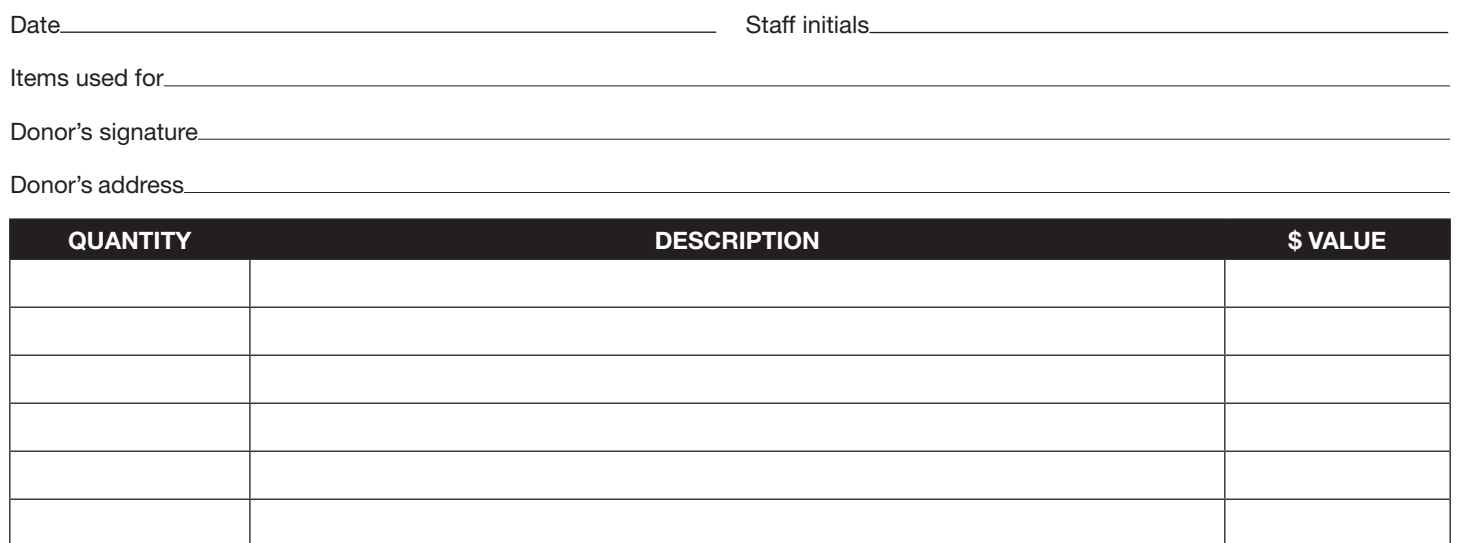

*THANK YOU FOR SUPPORTING HS/ECEAP/EHS!*

CCS 9794 (Rev. 11/07) (HS/AD) CCS 9794 (Rev. 11/07) (HS/AD)

**TOTAL \$ VALUE**

## **IN-KIND RECORD—Donation Receipt**

- 1. Use this form to document "noncash" donations (i.e., items for center activities, craft supplies, etc.)
- 2. Use this form to document the donation of meeting space. In the "*\$ Value*" column list the amount of time that was donated (i.e., 1 hour). On the "*Items Used For*" line state whether it is space in someone's home or space donated by an agency (i.e., SRHD conference room).
- 3. List all items received and the value of each item.
- 4. State what the items were used for (i.e., parent meeting, classroom activity, etc.)
- 5. Total the amount of the donation.
- 6. Have the donor sign the form and list their address.
- 7. Original signatures are required; photocopies are not acceptable.
- 8. Initial the form before submitting it to your supervisor.